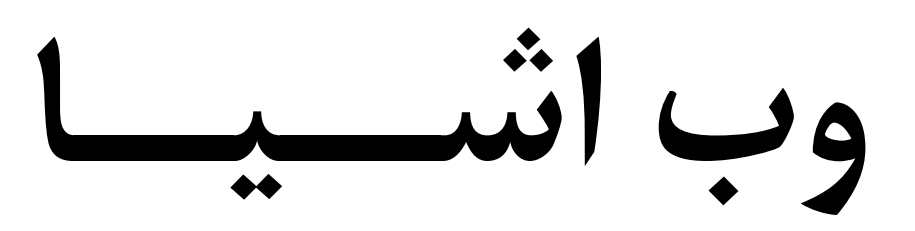

**مترجمان:**  مهندس رامين مولاناپور (دانشجوي دكتري مهندس فناوري اطلاعات) مهندس محمد قيصري مهندس شقايق سعادت فخيم

**به نام خدا** 

**وب اشـــيـا** 

 $\overline{a}$ 

مترجمان: مهندس رامين مولاناپور، مهندس محمد قيصري، مهندس شقايق سعادت فخيم صفحهآرايي و طراح جلد: همتا بيداريان ناشر: انتشارات آتينگر ناشر همكار: انتشارات وينا تيراژ: 500 نسخه چاپ اول: 1396 قيمت: 340,000 ريال  $P(X \rightarrow S \rightarrow V) - P(Y \rightarrow V) - P(Y \rightarrow V)$ شابك: ٨–٩٧٨

ISBN: 978-600-7631-89-8

**حق چاپ براي انتشارات آتينگر محفوظ است.** 

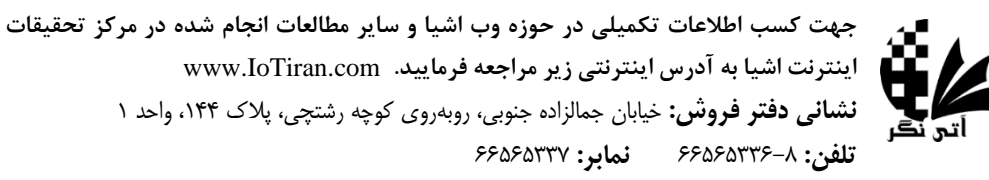

www.ati-negar.com\* info@ati-negar.com \* Telegram: @atinegar1396

```
سرشناسه: گينارد، دومينيك دي،. 1981 – م. Guinard .D Dominique
                                وب اشــيـا/ نويسندگان []؛ مترجمان: رامين مولاناپور، محمد قيصري، شقايق سعادت فخيم 
                                                                          تهران: انتشارات آتينگر، .1396 
                                                                          368 ص:. مصور، جدول، نمودار. 
ISBN: 978-600-7631-89-8 
                                                                                              فيپا. 
                 Building the Web of Things "With Examples In Node.Js And Raspberry Pi" :اصلي عنوان :يادداشت
    موضوع: نود. جي اس Node.js – اينترنت اشيا htternet of things – ابزارهاي اينترنت درونهاي Embedded Internet devices
                     موضوع: محاسبه فراگير computing Ubiquitous- رزيري پاي (كامپيوتر) (Computer (Pi Raspberry 
                                                          شناسه افزوده: تريفا، ولاد، 1982 – م. Trifa .M Vlad 
                                                               شناسه افزوده: مولاناپور، رامين، 1352 – مترجم 
                                                               شناسه افزوده: قيصري، محمد، 1365 – مترجم 
                                                           شناسه افزوده: سعادت فخيم، شقايق، 1370 - مترجم 
 ردهبندي كنگره 1396 2و0گ76/5915/QA
ردهبندي ديويي 004/678 
شماره كتابشناسي ملي 49507222 . و 4950722 . و 4950722 . و 4950722 . و 4950722 . و 4950722 . و 4950722 . و 49507
```
## فهرست مطالب

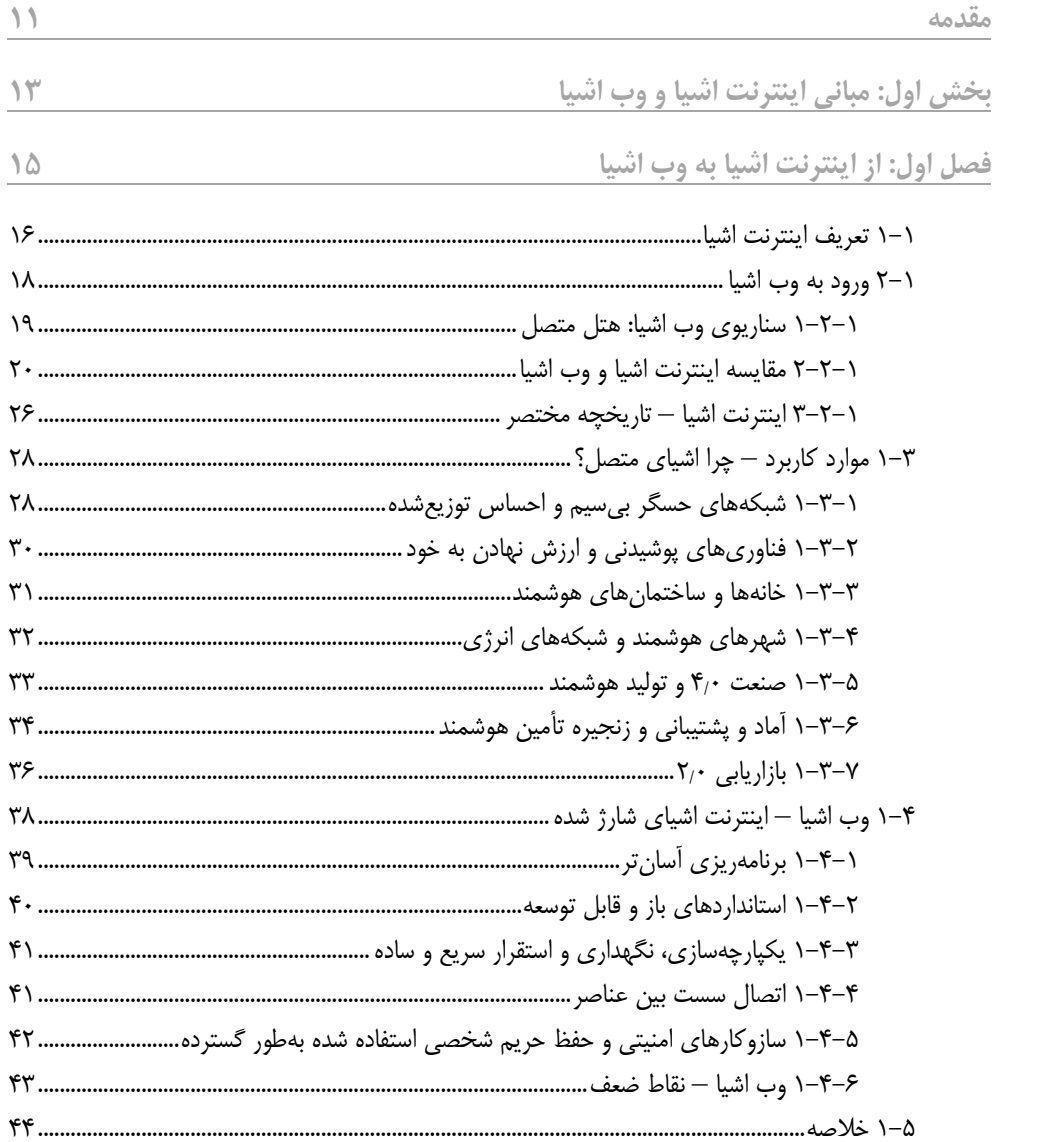

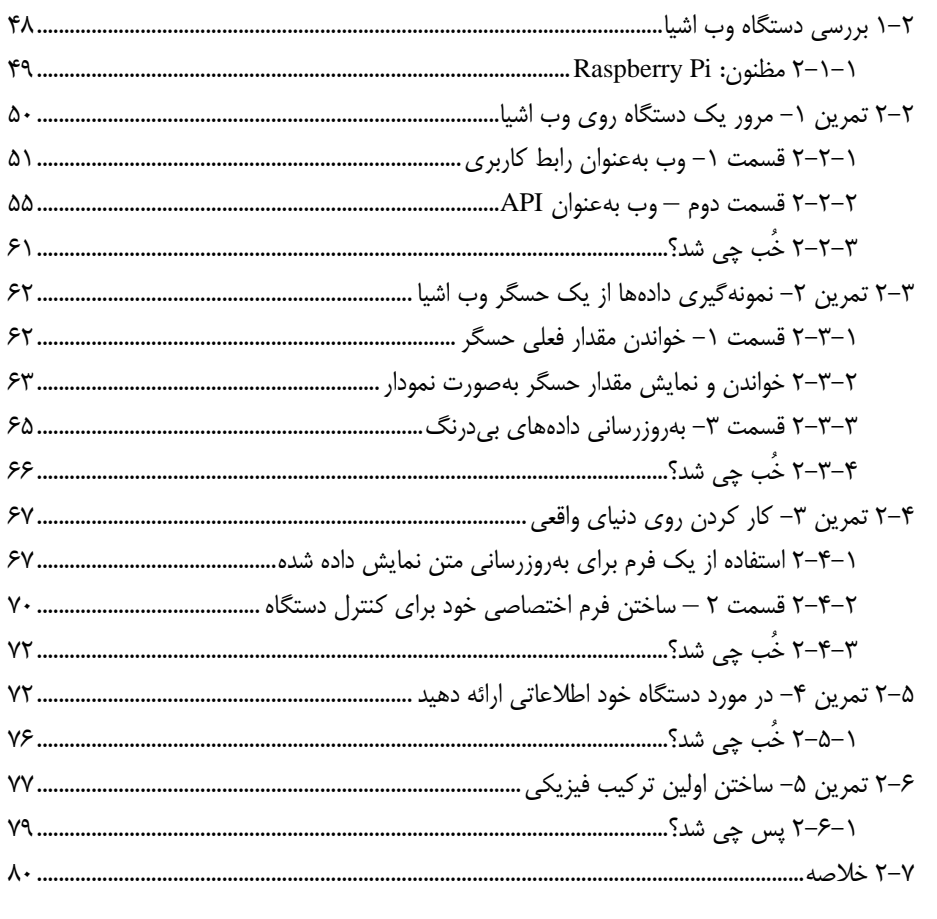

فصل سوم: Node.js براى وب اشيا

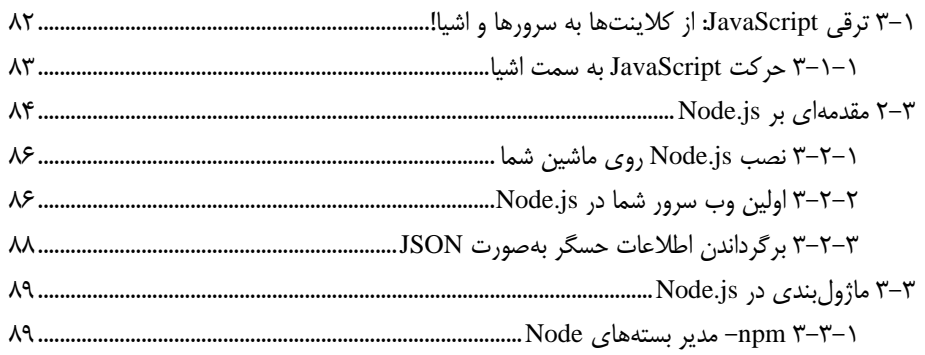

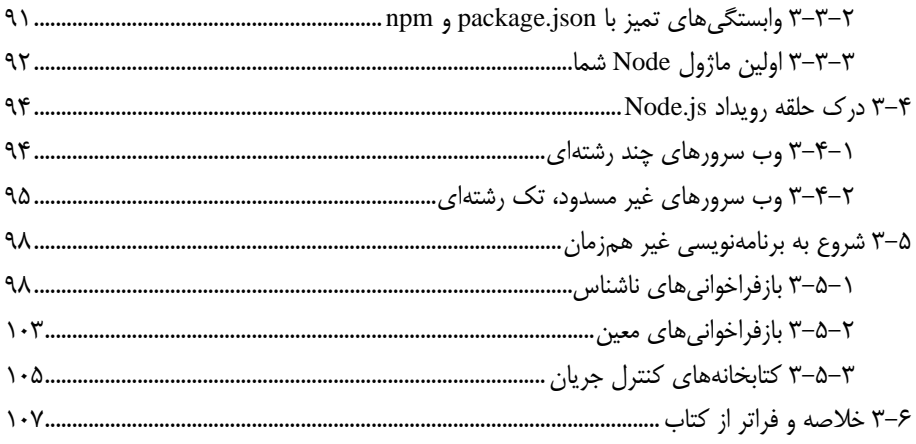

 $1 - 9$ 

## فصل چهارم: شروع کار با سیستمهای تعبیهشده

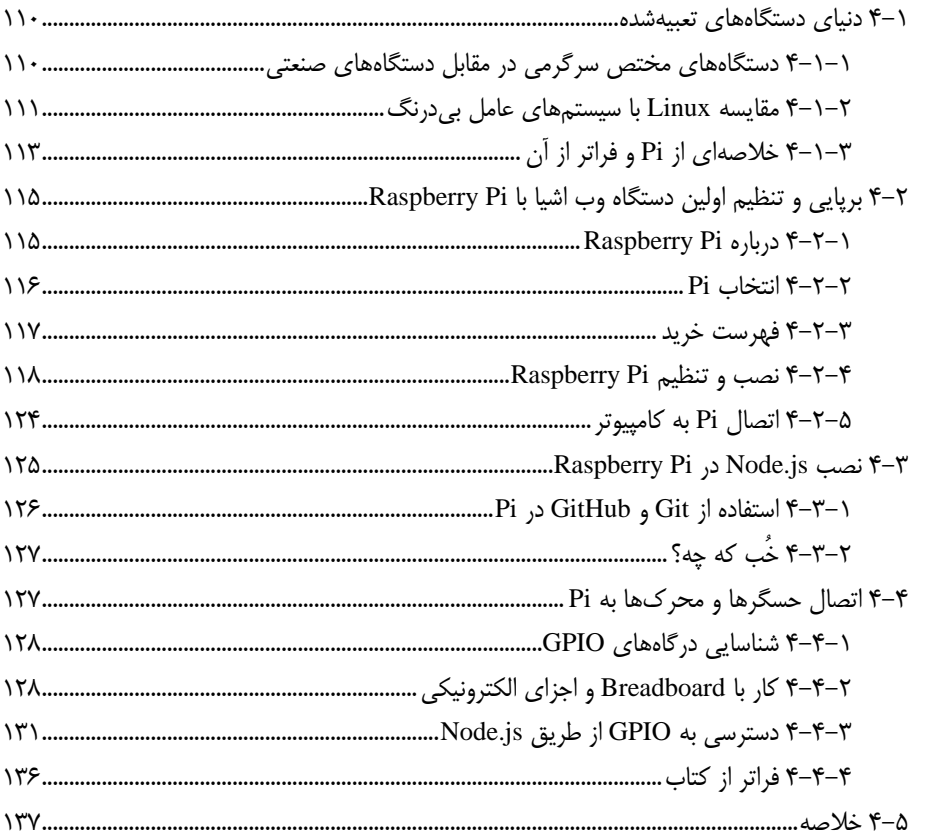

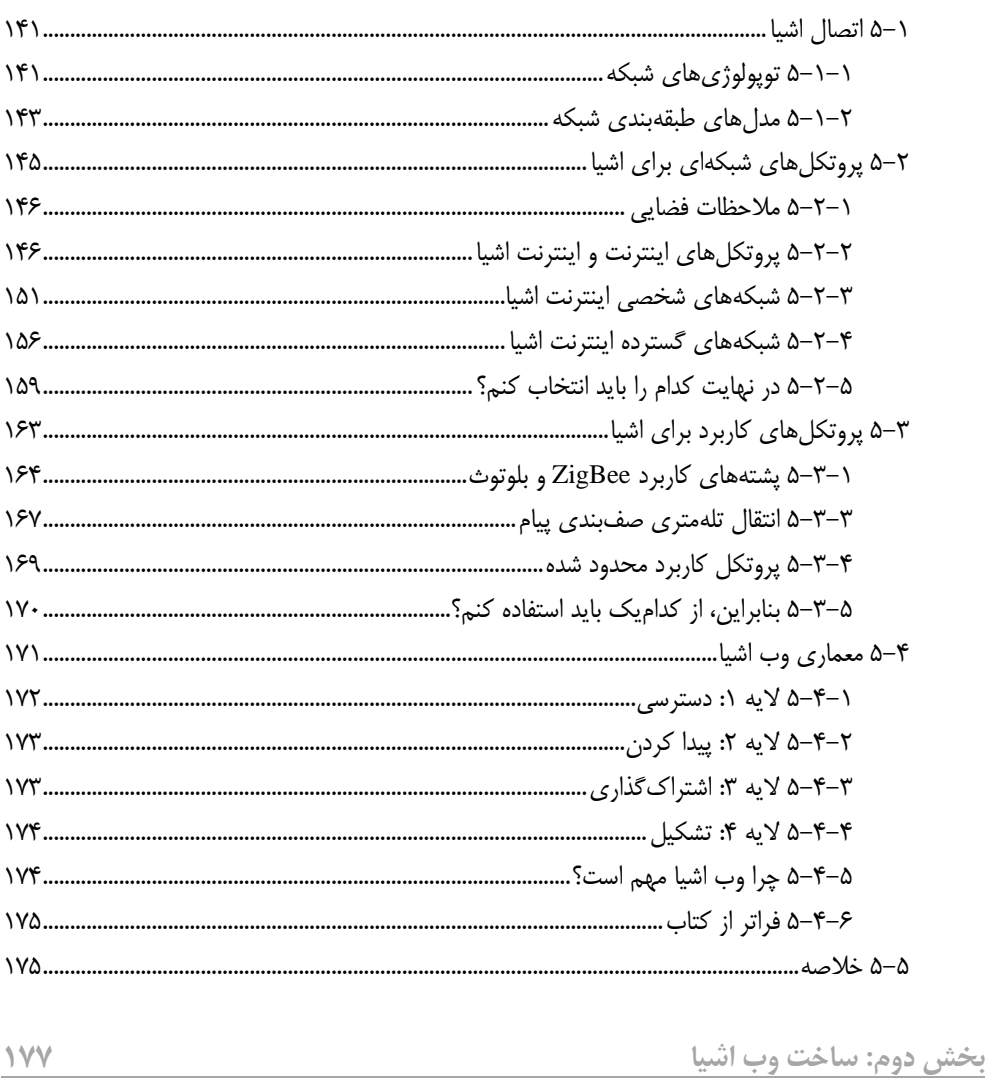

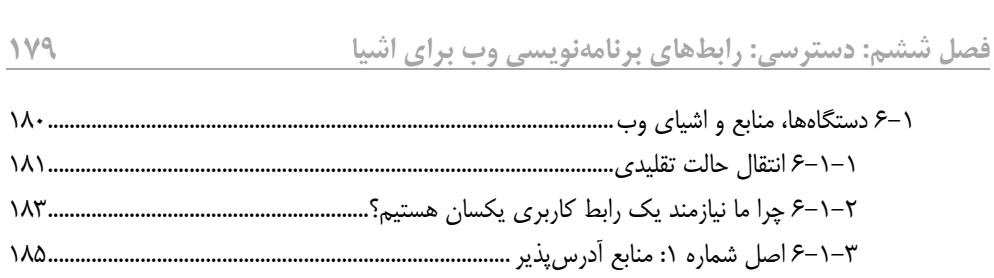

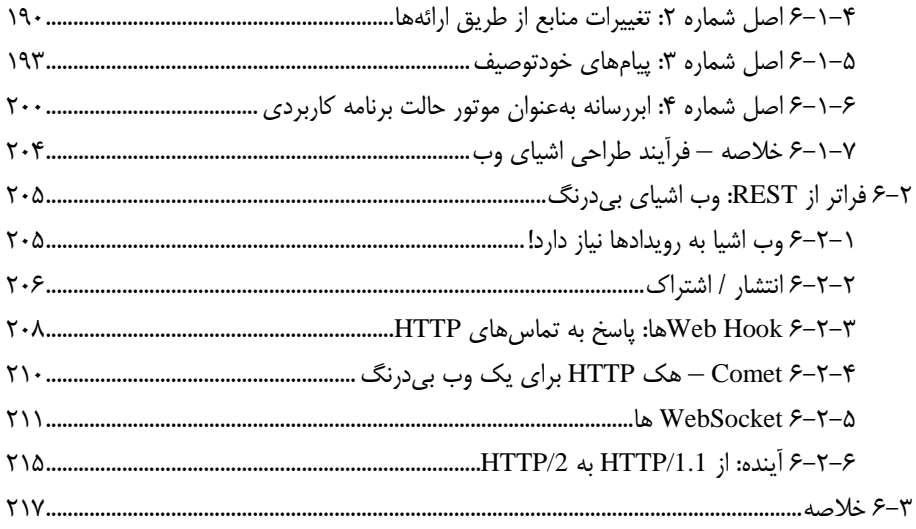

## فصل هفتم: پیادهسازی اشیای وب مستقل است است است است از ۱۹

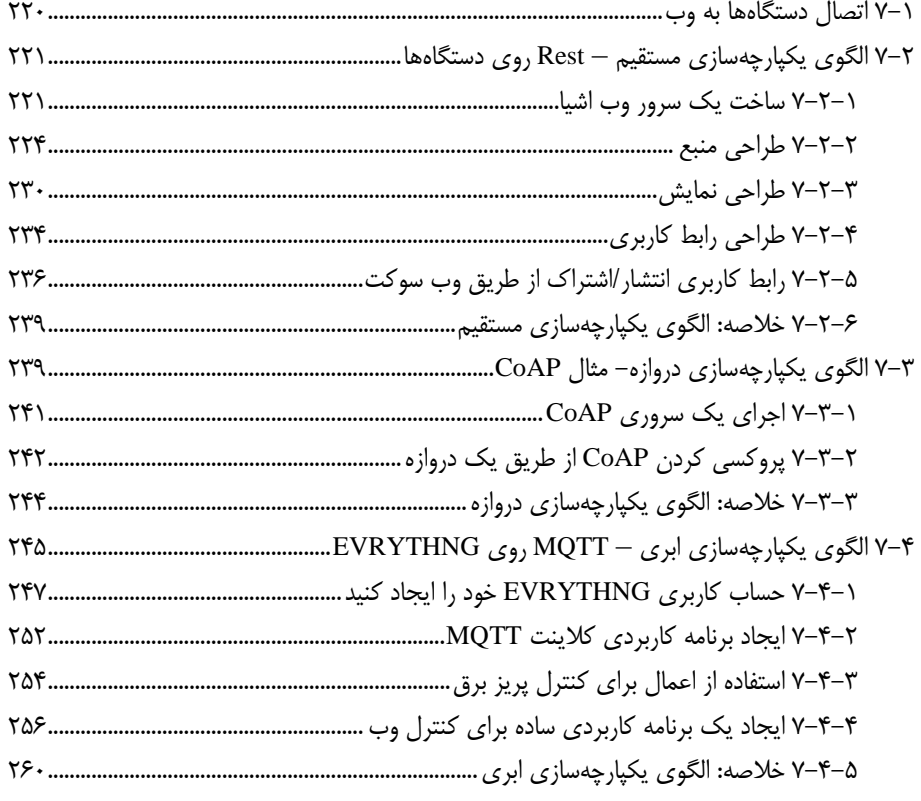

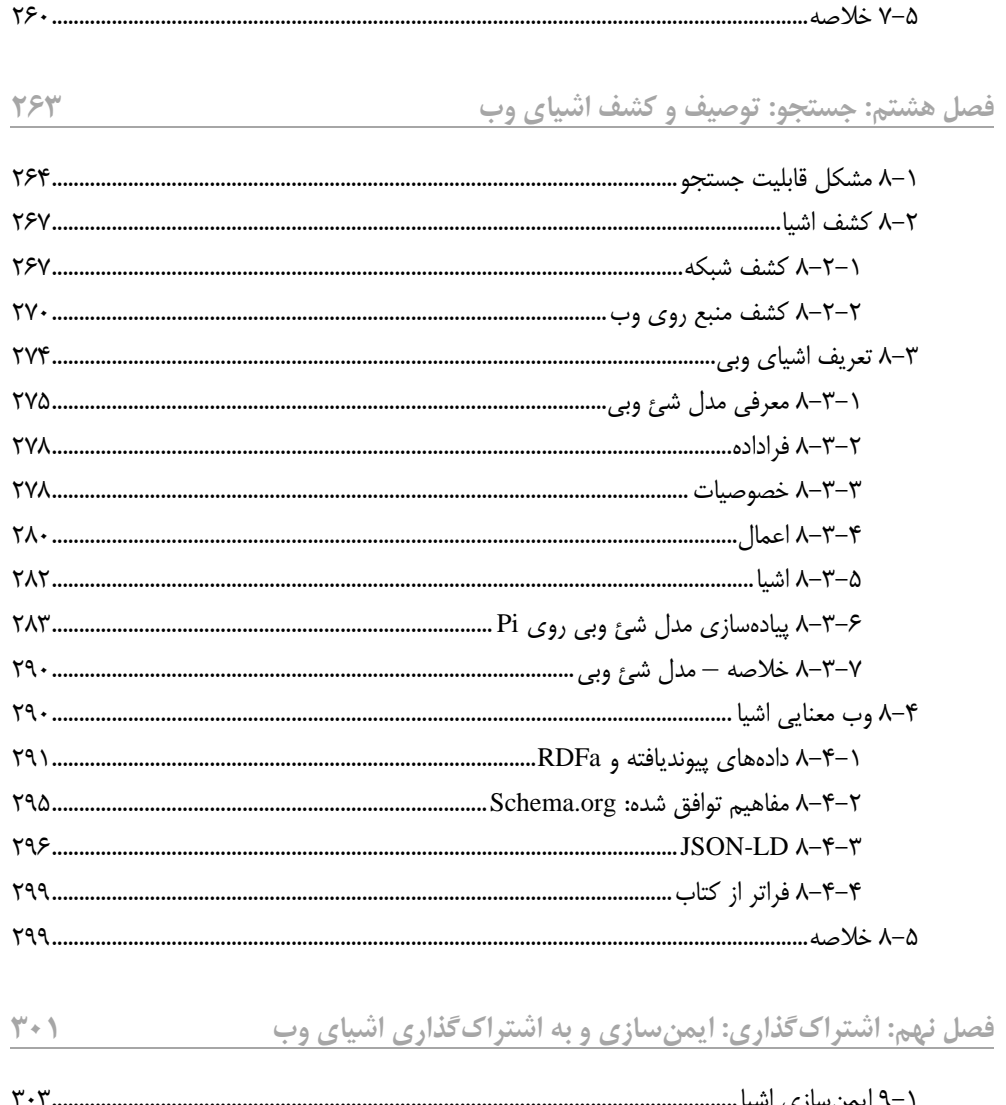

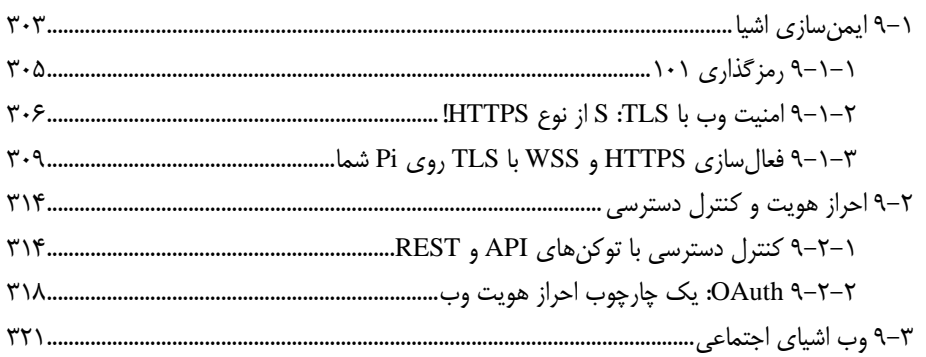

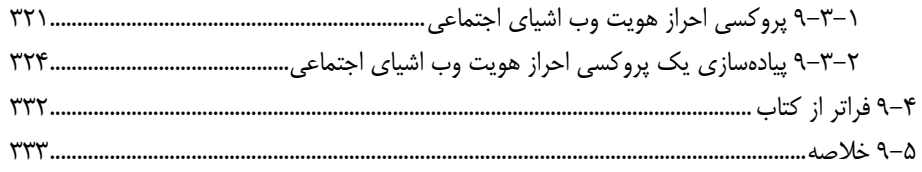

## **فصل دهم: ساختن: مش آپهاي فيزيكي 335**

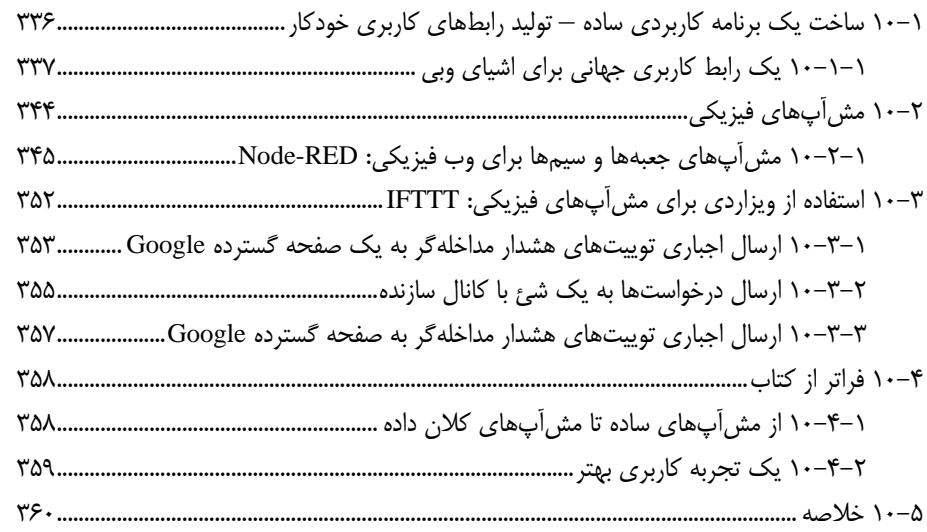

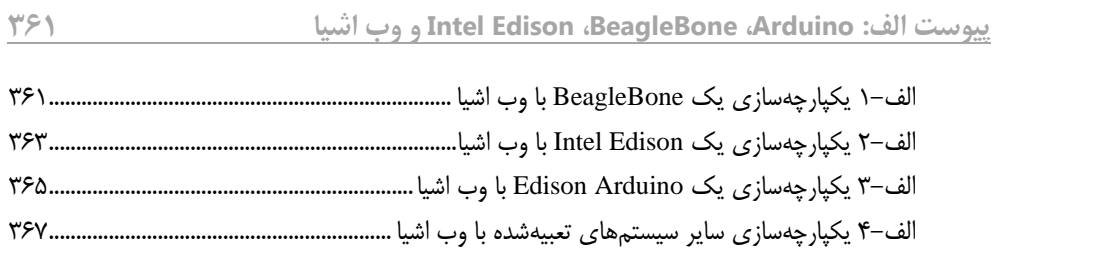